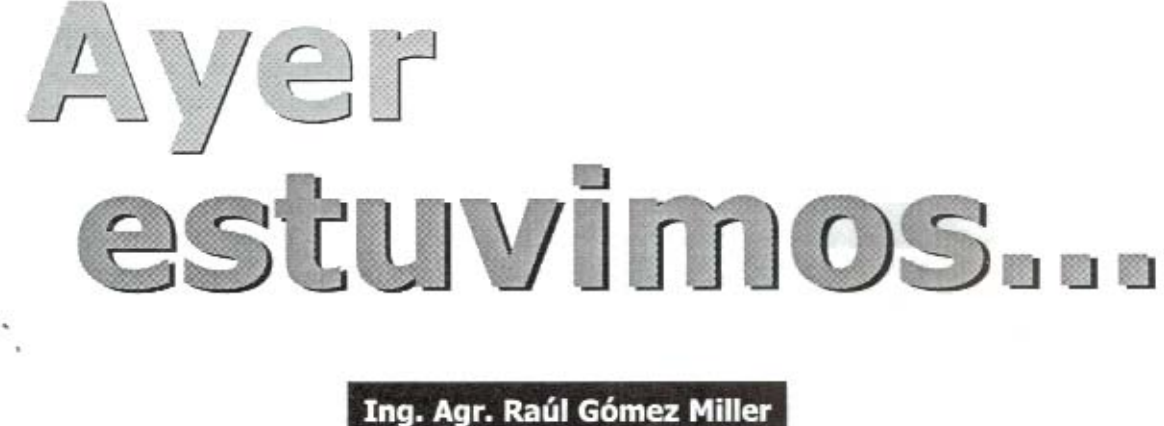

Participando de una reunión en el campo demostrativo de Juan Angel Villamor Mardones. Más de 90 productores acompañaron la jornada realizada en el establecimiento ubicado en la Colonia Artigas, a 95 kms. de la capital departamental.

Durante la misma el productor junto al técnico asesor Ing. Agr. Carlos Brum realizaron la presentación de los datos productivos y económicos del último ejercicio, dando contestación además a todas las preguntas planteadas por los concurentes sobre la forma de encarar la explotación y detalles de manejo.

En el transcurso de la reunión tuvimos oportunidad de mantener un diálogo con el titular del predio demostrativo del Plan Agropecuario en el departamento de Artigas, quien nos contaba sus inicios como productor....

"A mediados de la década del 70 era lo que se puede llamar un productor informal, tenia ganados a pastoreo o capitalización en diversos predios.En ese momento surgió la posibilidad de venir a ocupar una fracción de la Colonia y no lo dudé. Era la oportu-

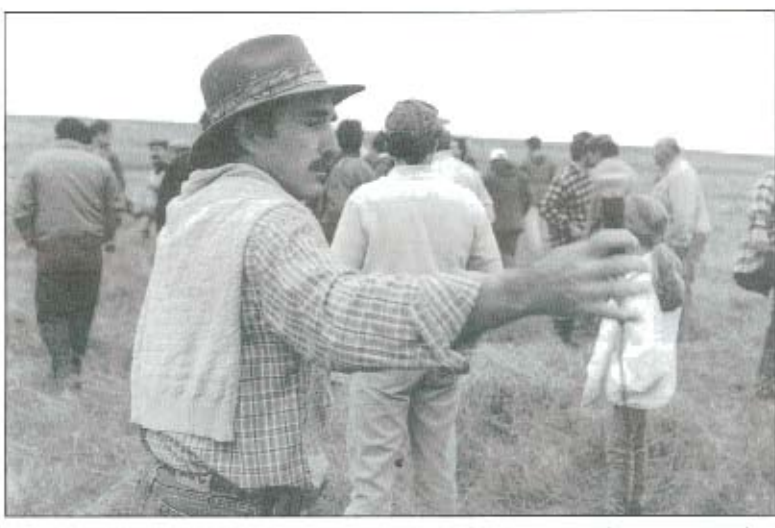

nidad de empezar a desarrollarme como productor ya en un área física determinada, sin andar de un lado al otro con los ganados. Fue un desafio importante, en una época además de precios deprimidos para la ganadería, con la necesidad de poblar las 743 hás. de este campo.

Nos instalamos con un rodeo de cría como base, tratando de armar un ciclo completo de vacunos, y completamos fundamentalmente la carga con lanares, por razones de inversión.

Ya en aquel momento procuramos el asesoramiento del Plan Agropecuario a través del Ing. Agr. Ramón Aguirregaray, quien nos ayudó en el armado del sistema de producción, y a través de créditos orientados pudimos ir mejorando la infraestructura del campo, y alcanzando los niveles de dotación deseables.

Eso sí, siempre con un fuerte componente de lanares, por razones del capital requerido para lograr la población del campo. Allá por el 86-87 implementamos un sistema de producción intensivo de lanares con Merino, basados en un sistema de pastoreo rotativo, con buenos niveles de producción, asesorados por quien en aquella época era el técnico del Plan en la zona el Ing. Ricardo Capurro.

Eran años buenos para la lana, y sumado a los efectos de la seca grande, el rubro pasó a ser el más importante del establecimiento. Sin embargo al llegar al 90 tuvimos que replantearnos la cosa."

## ¿Por qué se dio esa situación?

"Es quê nos estábamos dando cuenta que va los márgenes del negocio se venían reduciendo. La lana bajó y ya la producción de

acuerdo a las proyecciones que haciamos no iba a dar para seguir adelante y haciéndonos cargo del servicio de deuda que teniamos.

En ese momento con el Ing. Agr. Capurro analizamos la posibilidad de incluir el arroz como un nuevo rubro en el establecimiento, para tratar de darle mayor dinámica a la explotación.

El cultivo empezaba a aparecer en esta zona del país, con muy buenas perspectivas por las características de los suclos, en el basalto profundo, y decidimos iniciar la experiencia.

Arrancamos con áreas relativamente chicas, y luego por razones de escala fuimos agrandándonos hacia afuera del predio.

Con la represa que hemos construido podríamos plantar hasta 60 hás. por año en este campo, las que vamos rotando con pasturas sembradas en cobertura sobre los rastrojos. De esa forma vamos cerrando el circuito de cultivos y pasturas en rotación

dentro del predio.Pero además como decíamos sembramos cerca de 200 hás, en campos de la zona, para poder amortizar los equipos de maquinaria y usarlos en forma eficiente ya con otra escala, porque si nos quedáramos solo con el área del campo ciertas inversiones no las podríamos haber hecho."

## ¿Qué sugiere entonces la palabra arroz para la empresa ?

"Y varias cosas: riesgo, inver-

Plan Agropecuario para considerarlo como campo demostrativo. El provecto se aprobó y desde entonces empezamos con este desafío muy importante, como es para un establecimiento en una zona netamente ganadera empezar a manejar variables muy diferentes a las tradicionales; con diferentes inversiones, con diferentes tiempos, con diferentes riesgos, pero también con diferentes expectativas. Es que con las giras que hicimos en aquellos momentos visitando productores que habían incluído el arroz en sus campos gana-

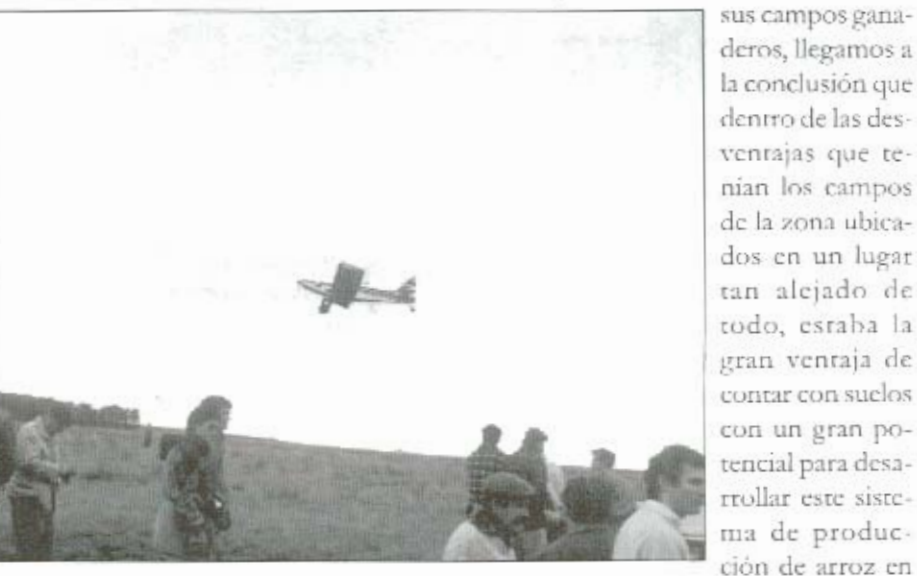

sión, endeudamiento. Pero también una via de salida en tiempos de mayor exigencia, con costos que van aumentando año a año.

Es que yo veía que con 700 hás, aquí en el medio del campo, a 100 kms. del centro poblado más cercano y a casi 700 kms. de Montevideo las posibilidades se me iban achicando para seguir con vacas de cría y una majada de lanares.

Allí surgió la posibilidad de hacer un proyecto de desarrollo para el establecimiento, para darle una nueva dinámica.

Lo elaboramos con el Ing. Brum, y despertó el interes del rotación con pasturas."

## ¿Cómo ha repercutido este sistema en la parte qanadera?

"Le ha dado un impulso muy importante, porque ha permitido realizar mejoramientos baratos, a través de la siembra de praderas en cobertura sobre los rastrojos, y con gran productividad, mejorando la oferta en cantidad y calidad de la pastura del campo.

Eso nos ha dado lugar a encarar invernadas con buen resultado, aunque aquí también debimos pagar cierto derecho de piso,

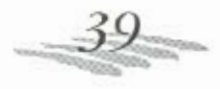

REVISTA PLAN AGROPECUARIO . Nº 76 . OCTUBRE 1997

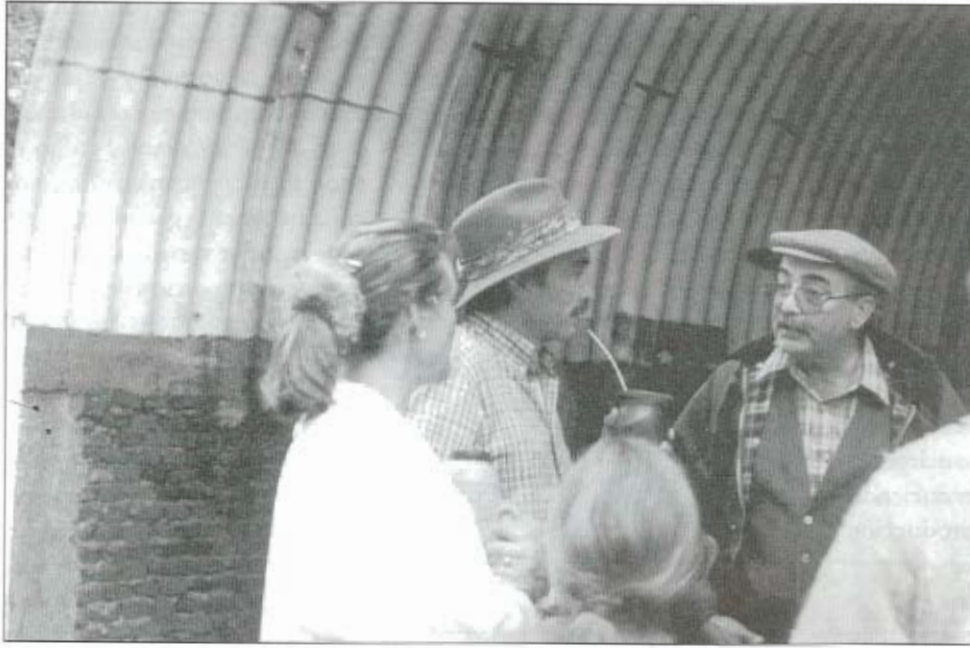

que la represa nos daria márgen para hacer algún riego estratégico de los semilleros, asegurándonos la producción y permitiendo consolidarnos algo más en esta nueva experiencia.

Es que no hay mucho tiempo para dormirnos en los laureles, y hay que estar buscando permanente-

vinculado a la zona en la cual estamos. En una primera etapa pensamos en el engorde de animales nuevos rerminando novillos de 2 a 4 dientes en buenas pasturas, con 400 a 420 kgs de peso, pero a la hora de salir al mercado con esos animales tuvimos serias dificultades de colocación por el tema distancia y fletes.

Eso nos hizo repensar las cosas, y aunque somos concientes de la mayor eficiencia de los animales jóvenes y demás, tuvimos que volver a manejarnos con ganado adulto para acceder a mejores posibilidades de precio, va que aunque parezca paradójico estábamos vendiendo en el abasto de Artigas novillos de dentición incompleta al mismo precio que las vacas.

De ahi que por más que está la tecnología y la información, uno tenga que terminar adaprándose a las circunstancias.

Y eso lo podemos lograr teniendo el recurso pasto, que es el que hoy nos está dando la flexibilidad para manejar las diferentes categorías en el campo.

Si bien los índices de produc-

ción todavía no son todo lo buenos que querríamos, estamos en plena etapa de acondicionamiento de carga y de la relación lanar/ vacuno en el predio; y tenemos muy claro que estamos en proceso de alcanzar niveles de producción por há. mucho mayores, con más mejoramientos y mejor aprovechados, intensificando el uso del alambrado eléctrico, armando lotes de punta y cola para usar mejor el pasto .....

En fin la idea está, lo imporrante es seguir aumentando el área de mejoramientos y mante nerlos productivos.

Incluso en ese sentido también nos estamos diversiticando, hemos sembrado este otoño un potrero con trebal vesiculaso, que es una leguminosa anual, que no produce meteorismo y está mostrando un buen comportamiento en la zona. La intención entonces es ir iniciándonos en el rubro semilla fina, incorporando en él como "socio" al hijo mayor como forma de integrarlo más a la empresa.

Creo que aqui rambién tenemos camino para avanzar, pormente otras posibilidades."

Al respecto el Ing. Agr. Carlos Brum asesor del predio demostrativo participando de la conversación apuntaba: "con Juan el trabajo se simplifica porque es un productor con gran capacidad para adaptarse a situaciones cambiantes. Así pasó de un manejo intensivo de lanares a un ajuste paulatino de carga con vacunos y un posterior énfasis en la invernada. Siempre con un área mejorada en aumento y una buena evolución de los índices de producción.

Y últimamente con las posibilidades del arroz, la semilla tina, en fin., asesorândose permanenremente, visitando otros productores, valorando diferentes alternativas. Es que en algunas ocasio nes no sirven las recetas; es la capacidad del productor para encontrar soluciones a sus problemas en condiciones dinámicas lo que define el éxito de las empresas, y ésto es un ejemplo de como en un campo ganadero mediano, con un Coneat de 70 ubicado a 700 kms. de Montevideo es posible hacer cosas y progresar."

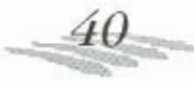